# Программа «Шиппинг» - морские интермодальные перевозки

<www.teuworld.com>

## **О программе**

#### Программа предназначена для организации работы транспортно-экспедиторских компаний, для учета импортных и экспортных контейнеров и любых видов грузов.

- В этой версии 1 Учет заявок.
- 2 Запросы ставок, тендеры.
- 2 Букинг на перевозку.
- 2 Home и Master Bill of Lading.
- 3 Инвойсы.
- 3 Учет доходов и расходов.
- 4 Телекс-релиз.
- 4 Delivery Order.

*Программа позволяет вести учет морских перевозок импортных и экспортных контейнеров и грузов по морским и сквозным коносаментам.*

Программа построена таким образом, что позволяет оптимизировать все этапы проведения перевозок: ввод информации по импорту (дата прибытия, номер контейнера, тип, коносамент, судно и рейс прибытия, груз), ввод информации по экспорту (дата прибытия, номер контейнера, тип, коносамент, судно и рейс отхода, груз).

Согласно введенной информации, программа позволяет вести учет морских перевозок импортных и экспортных контейнеров и учет груза по морским и сквозным коносаментам, учет перегруза из контейнера в контейнер, учет загрузки генерального груза в контейнер, подготовку и печать экспортного поручения и погрузочного ордера, печать ведомости приема контейнера, заявки-разнарядки и заявки на выгрузку в формате MS Word и Excel по установленным формам.

## **Информация о контейнере**

Кроме этого, в программе предусматривается учет расходов по каждому контейнеру, учет аренды контейнеров, подготовка и печать инвойсов для зарубежных партнеров.

В процессе работы, каждый контейнер обретает свою историю, каждый этап которой содержит полную информацию о движении контейнера и может быть в любой момент времени проконтролирован и проанализирован.

Для простоты ввода информации по экспорту/импорту при больших объемах – используется функция массовой загрузки данных о перевозках контейнеров из Excel файла.

Для анализа морских грузоперевозок и других данных по периодам, программа предлагает воспользоваться различными кросс-таблицами с построением красочной диаграммы, отражающей эффективность работы компании за определенный период времени.

## **Учет морских интермодальных перевозок**

- Заявки на перевозку.
- Тендеры ставок. Запросы цен, ставок (мониторинг).
- Наименование груза, вес нетто и брутто, количество, объём, размеры, стоимость, код ТНВЭД, место погрузки, условие поставки (INCOTERMS), таможня отправления, таможня прибытия, склад выгрузки.
- Booking (заявка, букинг, Booking #, Reference #). Телексрелизы. Delivery Order.
- Морские линии, терминалы.
- FCL Full Container Loaded. Целый контейнер перевозки.
- LCL Less Container Loaded. Морские контейнерные перевозки сборных грузов.
- Условия сделок FOB CIF / CFR.

#### **Морские грузовые документы**

- *Приёмный акт.*
- *Акт общей формы.*
- *Акт материального хранения.*
- *Приёмо-сдаточная ведомость в формате Excel.*
- *Акт опломбирования судовых грузовых помещений.*
- *Акт расхода материалов.*
- *Тальманская расписка.*
- *Отчёт о наличии груза на складе.*
- *Отчёт по грузу на судне.*
- *Печать заявки на выгрузку и погрузку.*
- *Печать Delivery Order.*

#### **Финансовый учет**

- *Фрахт, ставки, тарифы линий, терминалов.*
- *Печать инвойса.*
- *Договора.*
- *Счета выданные.*
- *Счета полученные.*
- *Учет доходов.*
- *Учет расходов (затрат).*
- *Расчёты за экспедирование по тарифам.*

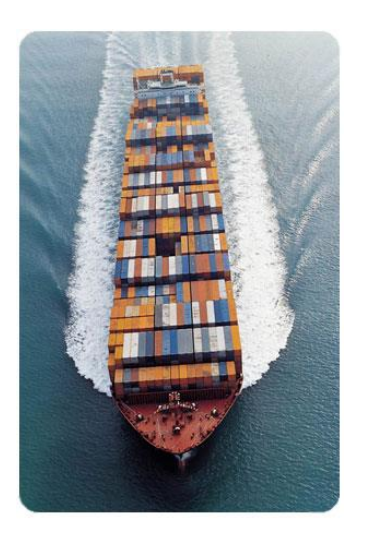

*FCL – Full Container Loaded. LCL - Less Container Loaded.*

*Условия сделок - FOB CIF / CFR.*

#### **Как ознакомиться с программой?**

В разделе контакты на сайте <www.teuworld.com> напишите письмо с запросом на установку программы.

Для демонстрации работы программы мы вместе установим рабочую версию программы и продемонстрируем как с ней работать.

Программа останется на Вашем компьютере. Вы сможете использовать программу для ознакомления с её возможностями. Дальше, чтобы работать с программой её нужно будет купить.

### **Сколько стоит программа?**

Стоимость программы зависит от сложности учёта и рассчитывается под каждого покупателя. Возможны скидки по договоренности.

Оплата: безналичный банковский платёж по выставленному счёту (без НДС).

## **Как происходит установка и внедрение программы?**

Происходит следующим образом: заказчик знакомится с возможностями программы. Если программа сразу устраивает, то она устанавливается и начинается работа в программе.

Если же требуется какая-то доработка, то такая доработка осуществляется, например за месяц или два и после этого программа готова к работе. В процессе работы программа совершенствуется, шлифуется.

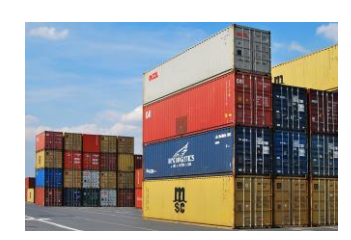